, tushu007.com

## $<<$ Excel $>$

 $<<$ Excel $>$ 

- 13 ISBN 9787500665960
- 10 ISBN 7500665962

出版时间:2006-1

页数:393

PDF

更多资源请访问:http://www.tushu007.com

, tushu007.com  $<<$ Excel $>>$ 

 $\boldsymbol{\mathrm{Excel}}$ 

Excel Microsoft Office  $\qquad \qquad \text{Excel}$ 

 $Excel$ 

计算法可以查找的。<br>第28章 关于这种的时候,我可以掌握在日中的身体上,可以掌握在同时间的手段上,可以掌握在同时间的手段上,可以掌握在同时间的手段上,可以掌握在同时间的手段上,可以

 $\,$  Excel

 $,$  tushu007.com

## $<<$ Excel $>>$

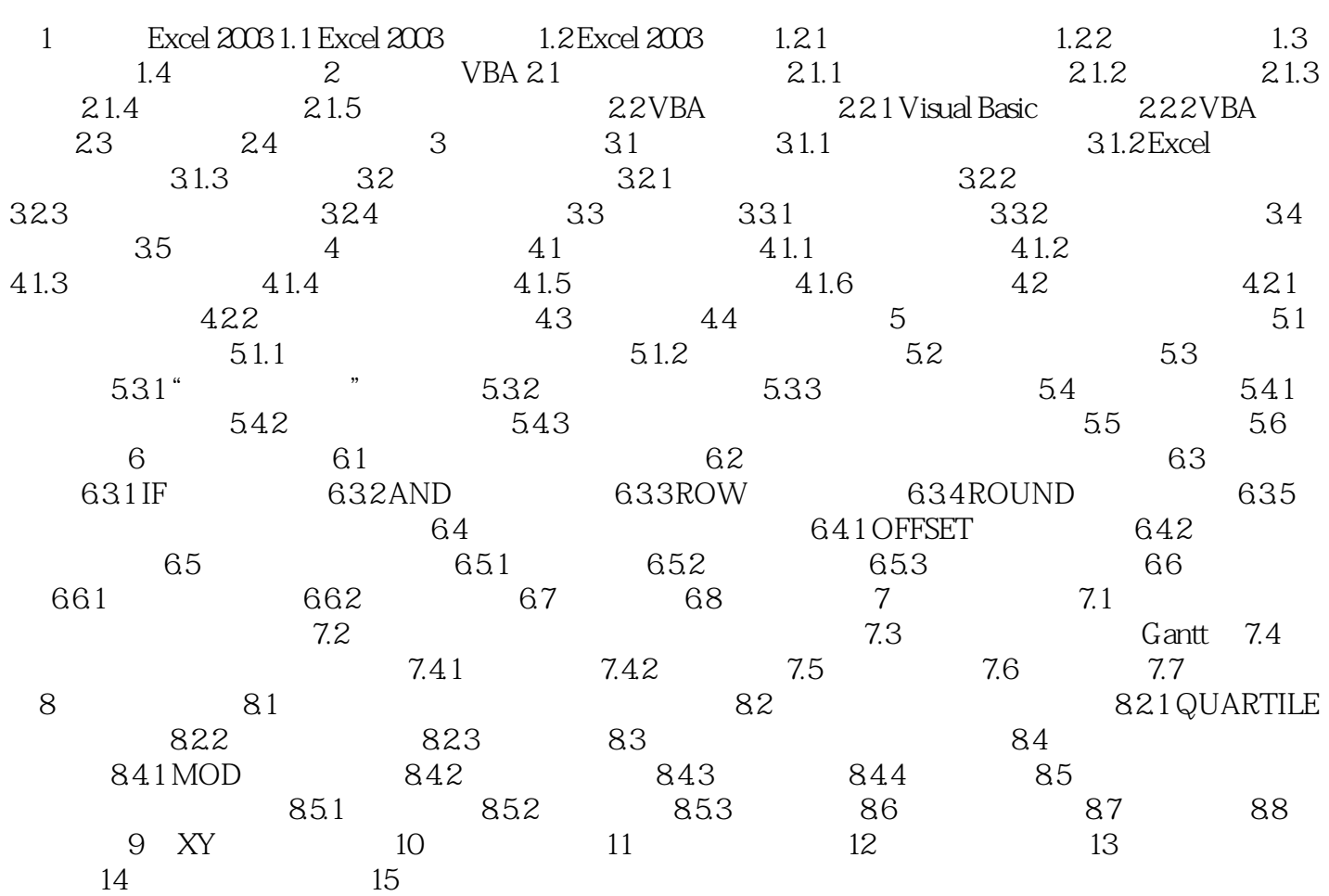

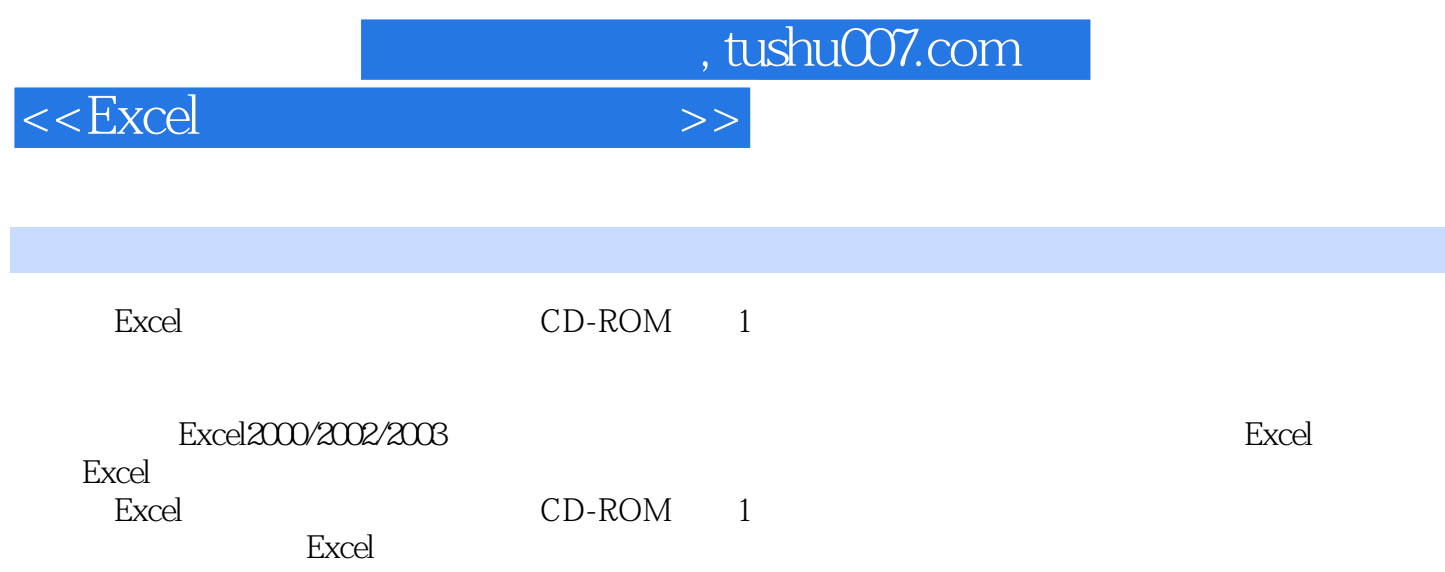

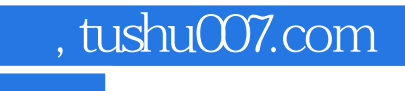

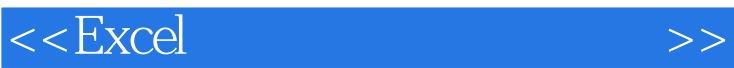

本站所提供下载的PDF图书仅提供预览和简介,请支持正版图书。

更多资源请访问:http://www.tushu007.com